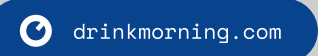

The Morning Machine MM730

## step by step QUICK START GUIDE

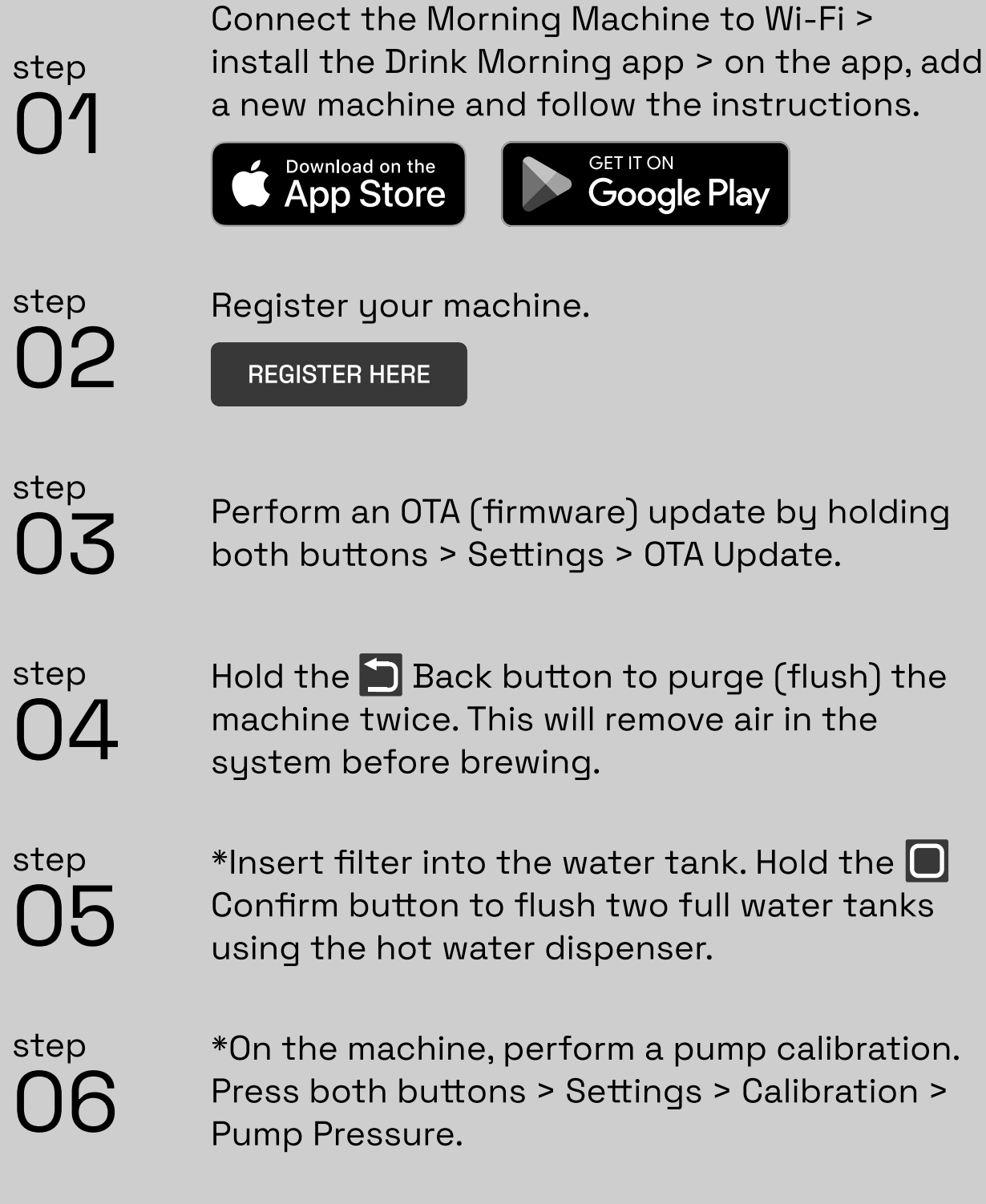

\* Perform steps 05 and 06 if a water filter is installed in the tank.